## **Put a check below things which begin with 't'.**

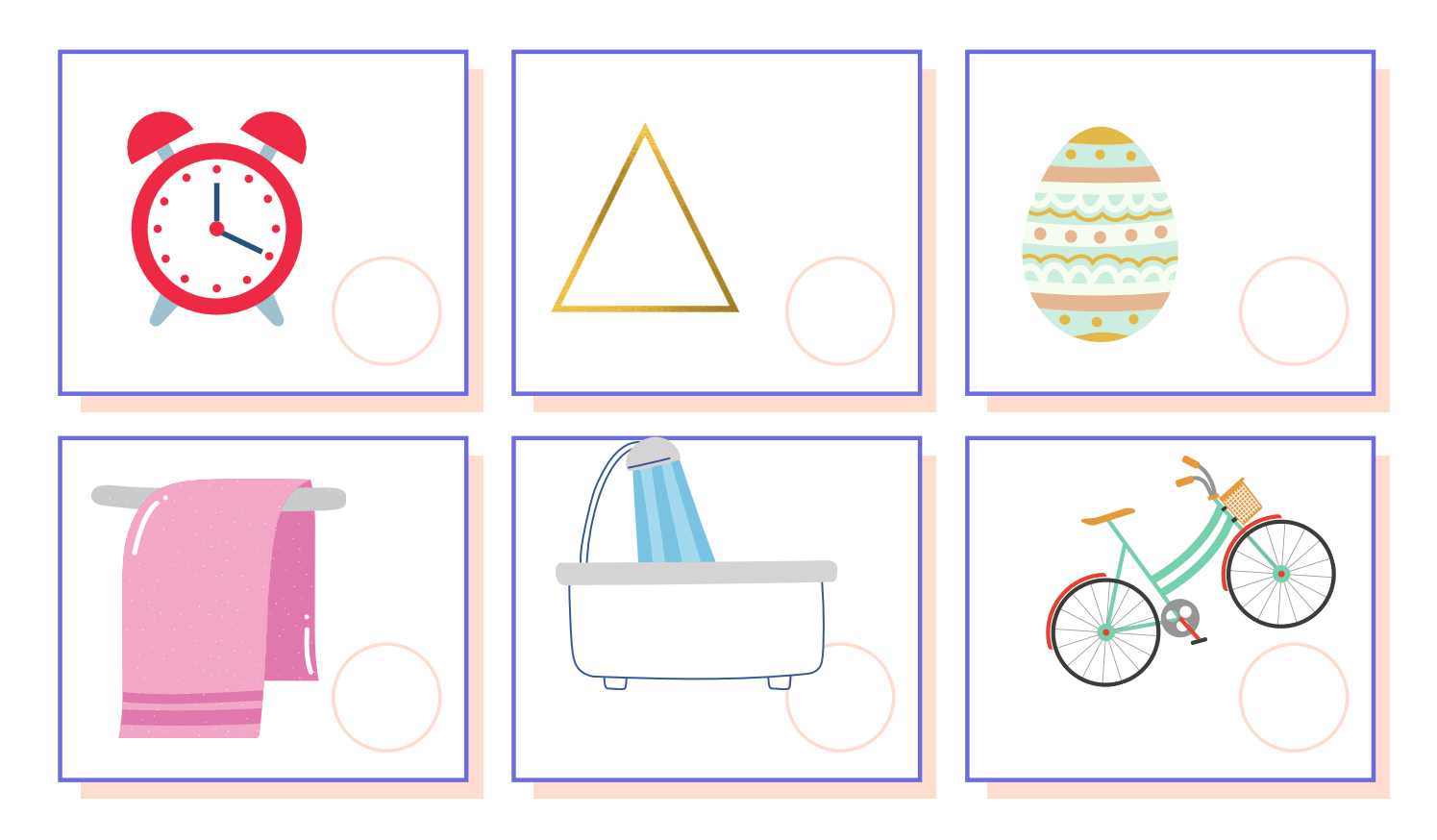

## **Draw any picture that has 't' sound in it.**